## EXHIBIT 9B

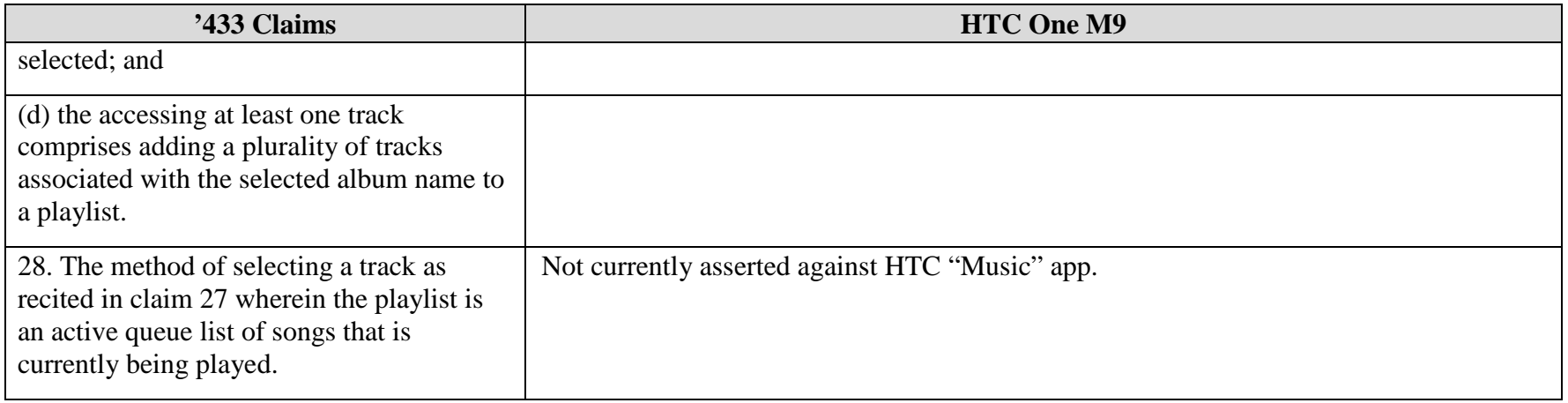